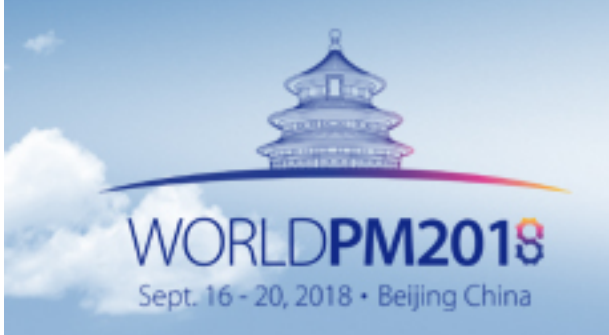

September 16-20, 2018 China National Convention Center · Beijing

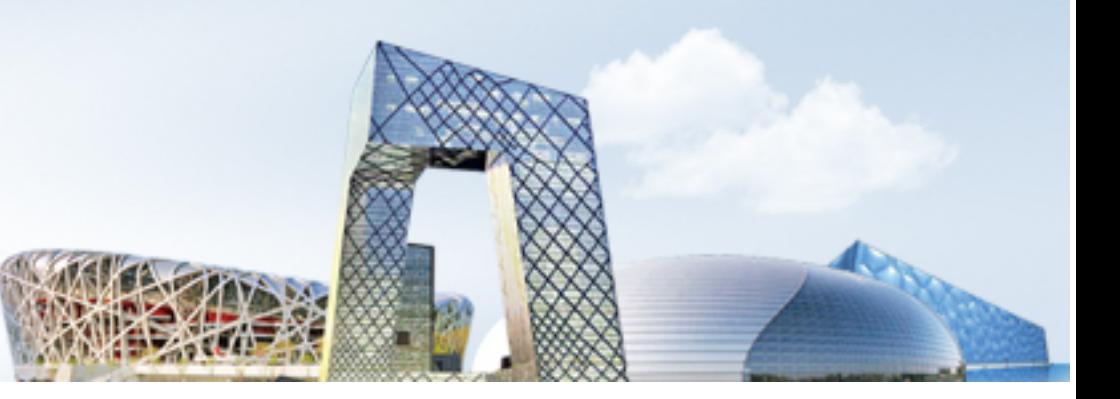

### 如何提交全文?

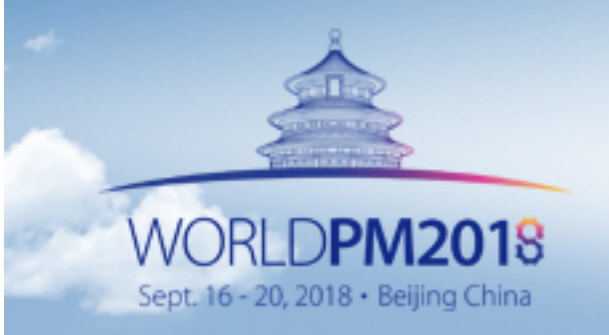

September 16-20, 2018 China National Convention Center · Beijing

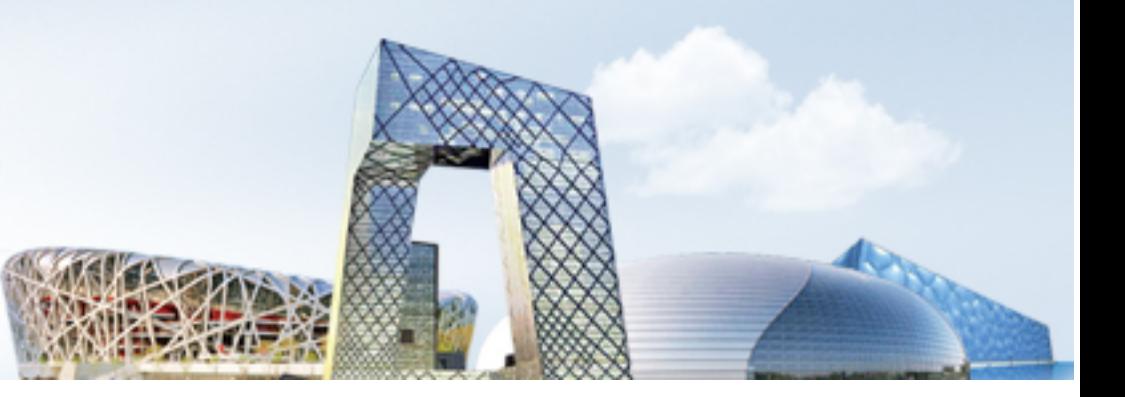

### 说明

#### 提交全文格式为 Doc 或者 Docx。

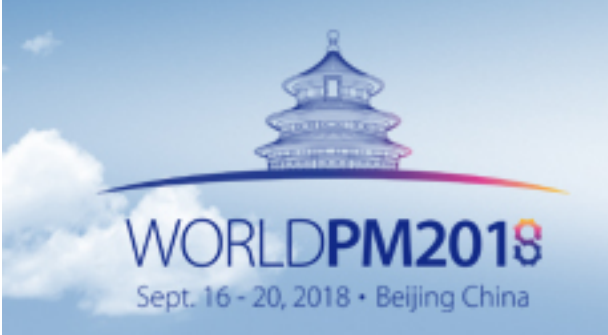

September 16-20, 2018 China National Convention Center · Beijing

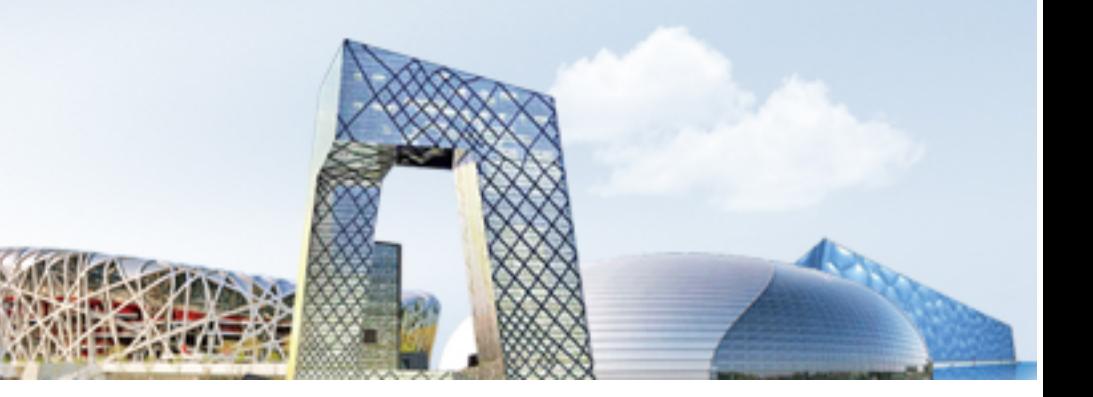

#### WORLDPM2018 网站首页登录

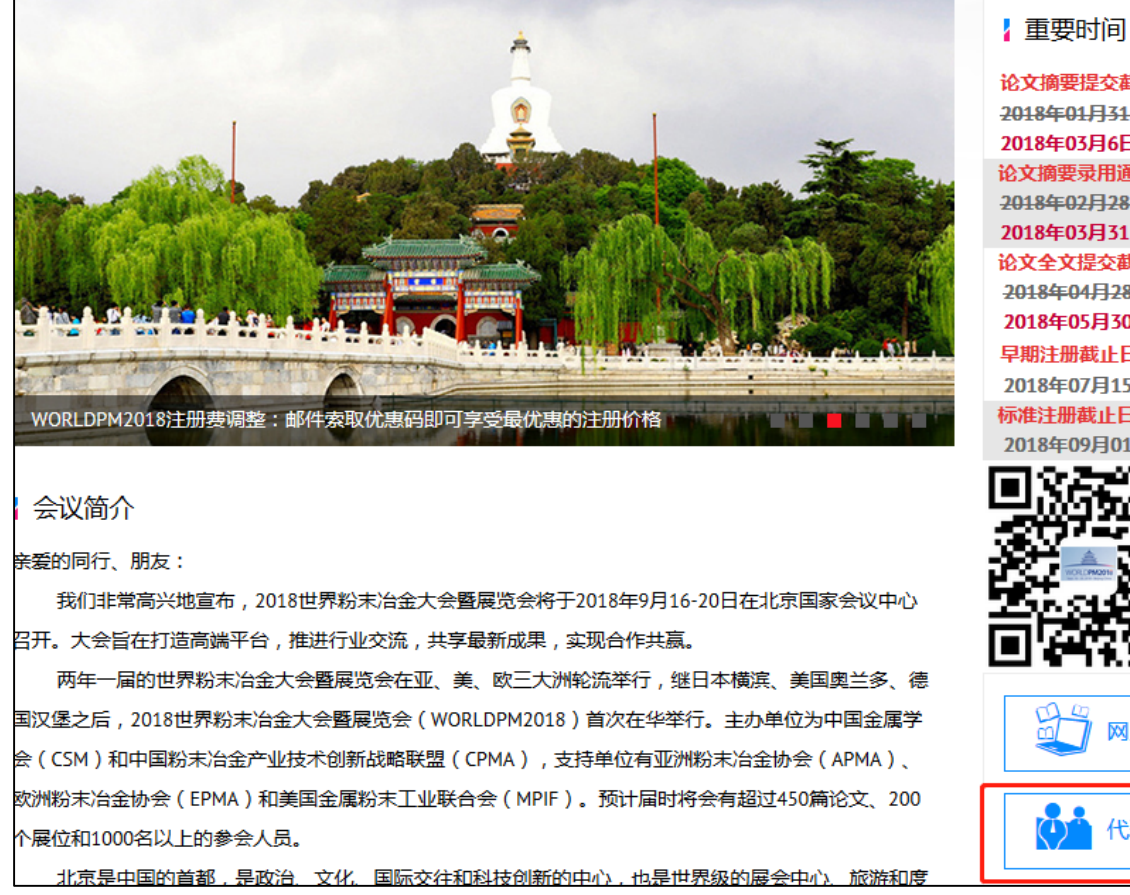

论文摘要提交截止日期 2018年01月31日 2018年03月6日 论文摘要录用通知日期 2018年02月28日 2018年03月31日 论文全文提交截止日期 2018年04月28日 2018年05月30日 早期注册截止日期 2018年07月15日 标准注册截止日期 2018年09月01日 8 网上论文投稿  $\mathbf{O}^2$ 代表注册

#### 点击代表注册登录个人账户

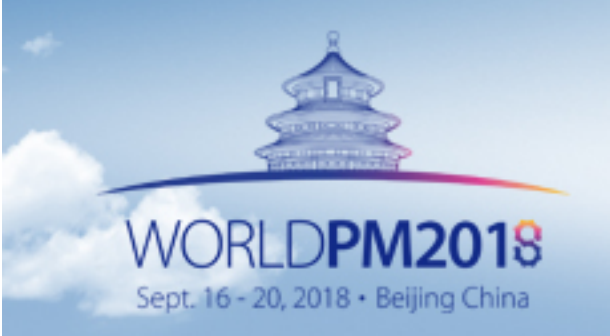

September 16-20, 2018 China National Convention Center · Beijing

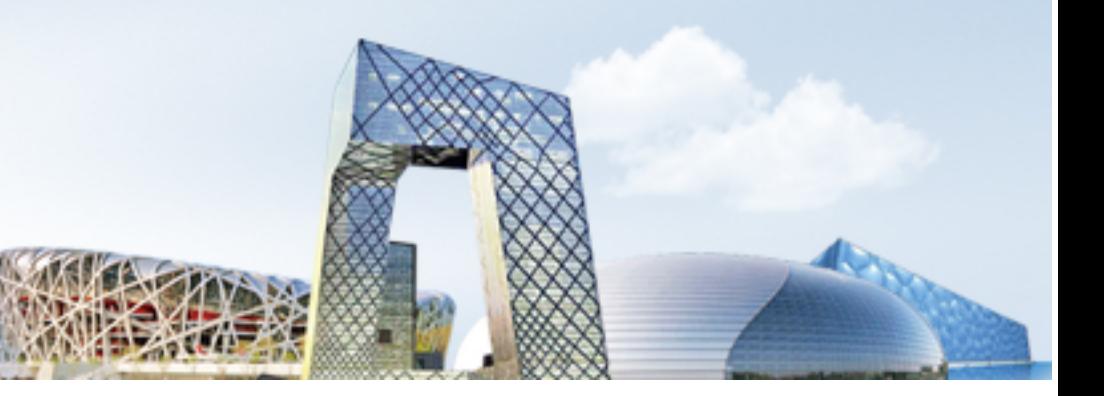

#### 进入个人中心上传全文

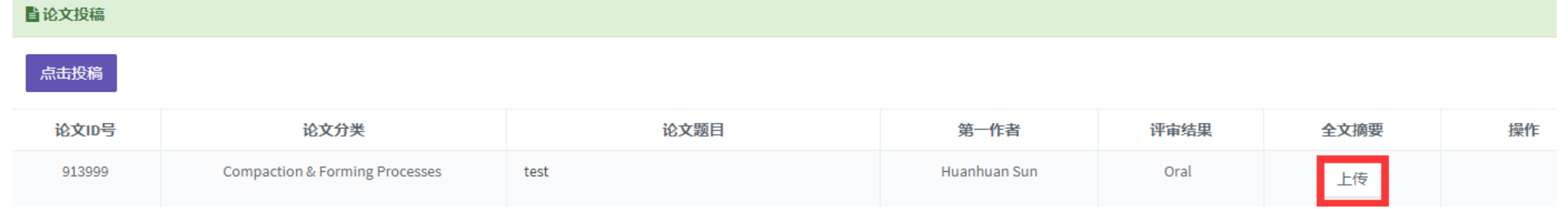

在个人中心找到"全文摘要",点击"上传"。

September 16-20, 2018 China National Convention Center · Beijing

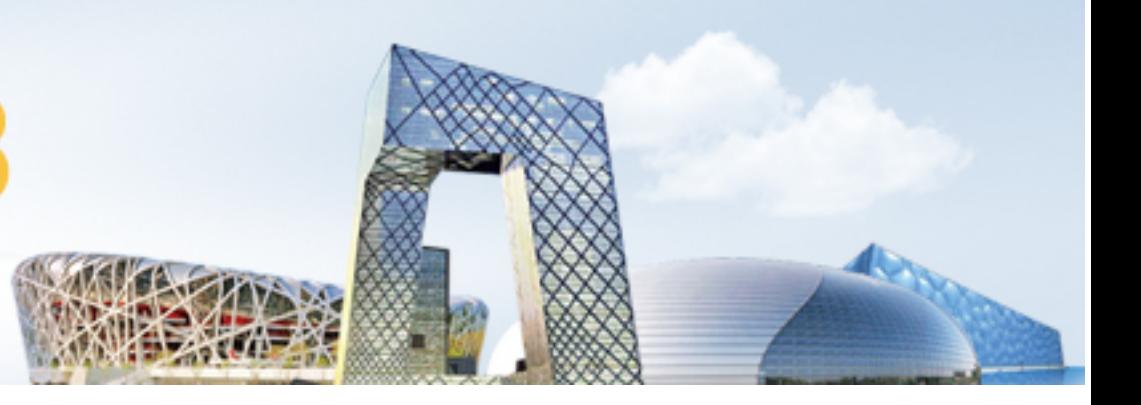

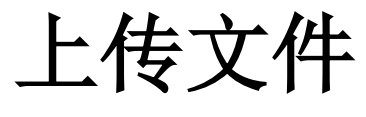

**备个人中心 > 上传PPT** 

WORLDPM2018

Sept. 16 - 20, 2018 · Beijing China

#### **上传PPT 英文**

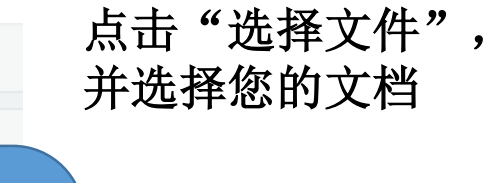

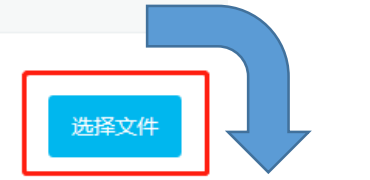

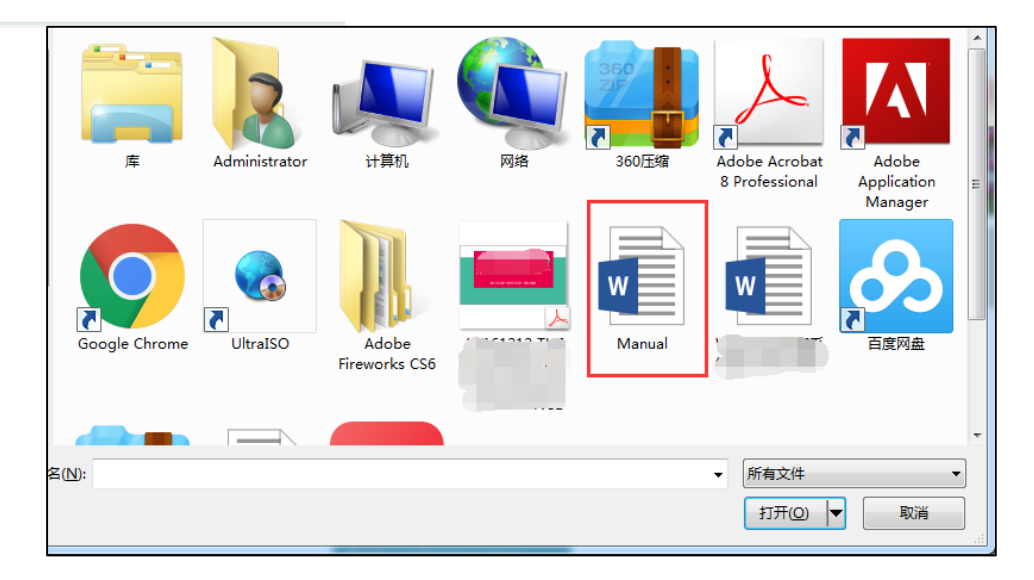

September 16-20, 2018 China National Convention Center · Beijing

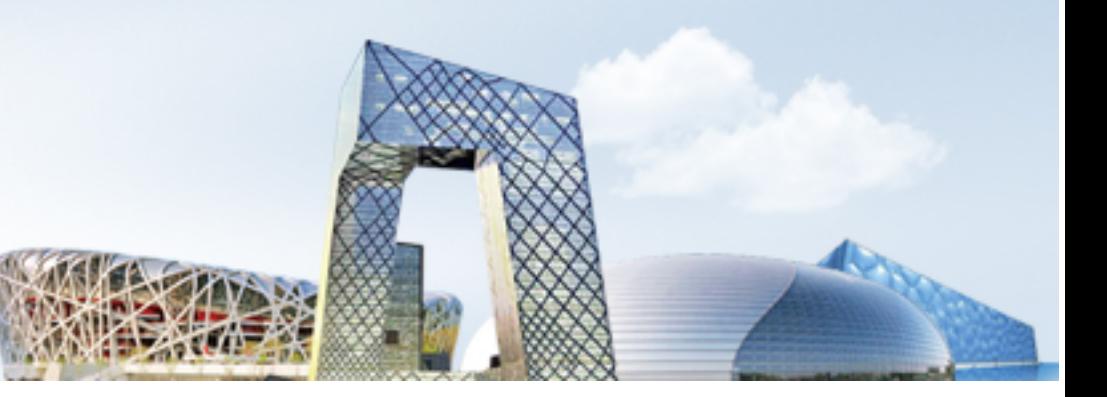

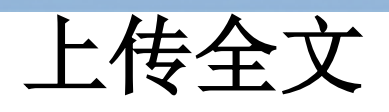

WORLDPM2018

Sept. 16 - 20, 2018 · Beijing China

#### **上传PPT 英文**

doc 100% 选择文件

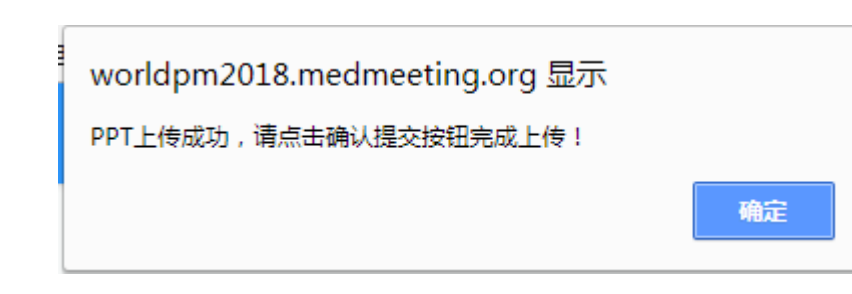

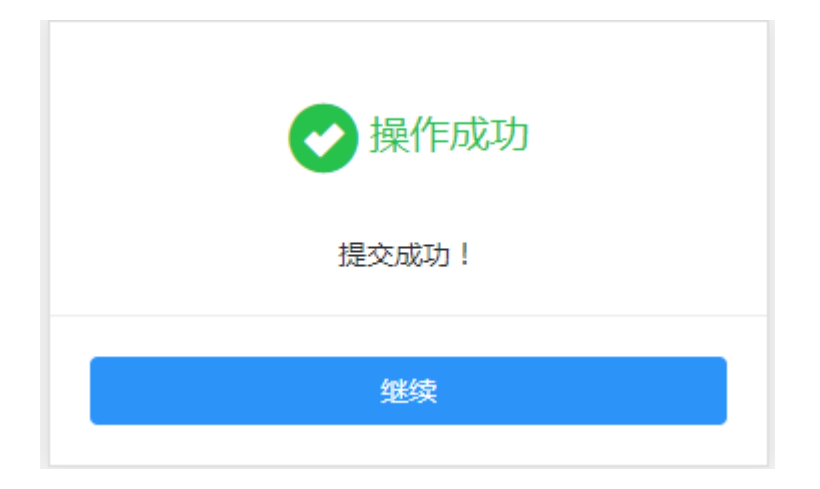

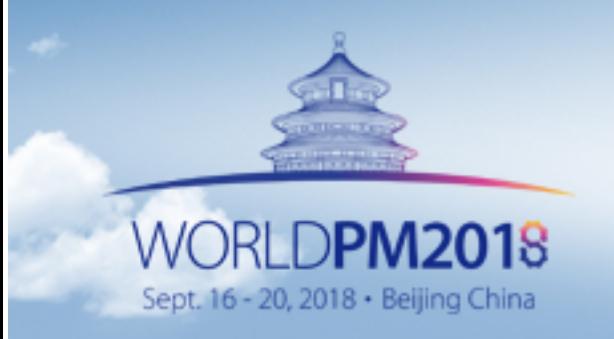

September 16-20, 2018 China National Convention Center · Beijing

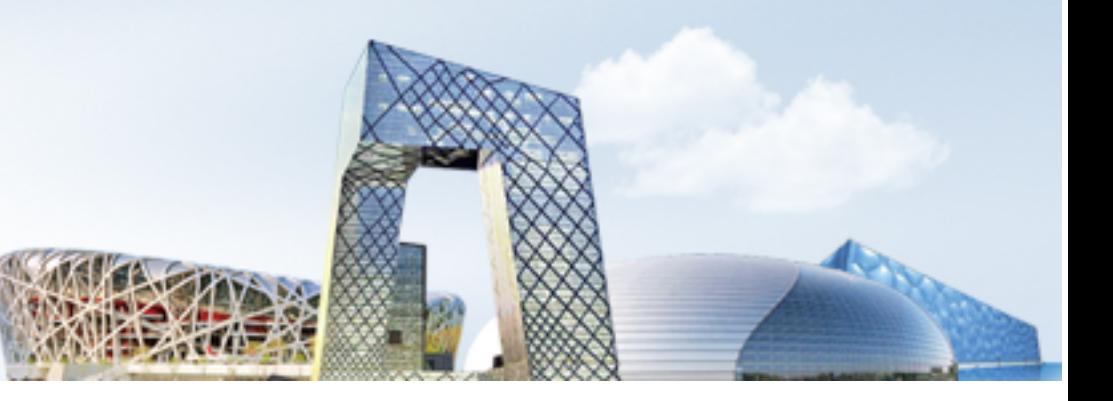

#### 查看上传的全文文件

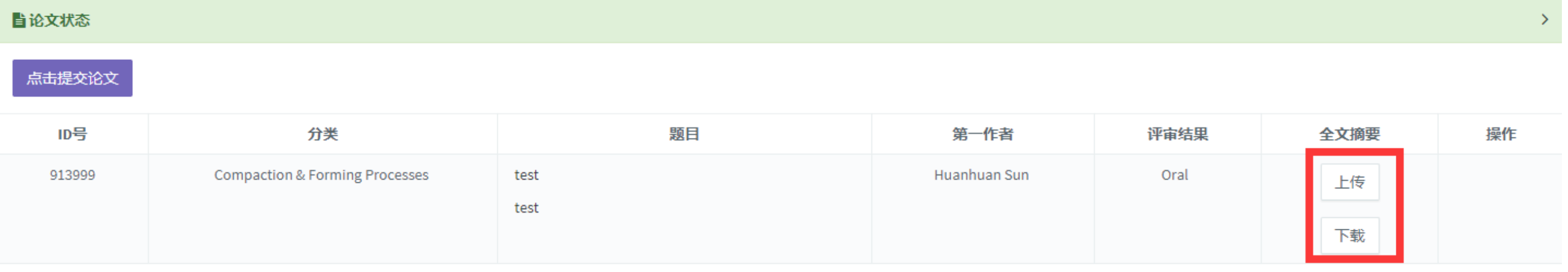

如果你想查看或更新你的全文,请点击"上传"和"下载"